# *Update Apple Tv Software Manually*

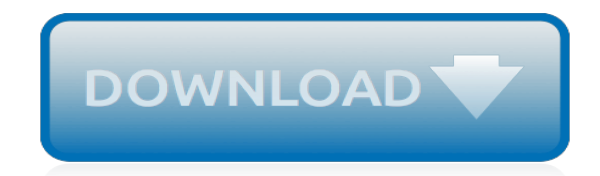

*Thank you for downloading update apple tv software manually. As you may know, people have search hundreds times for their chosen novels like this update apple tv software manually, but end up in harmful downloads.*

*Rather than reading a good book with a cup of tea in the afternoon, instead they juggled with some infectious virus inside their desktop computer.*

*update apple tv software manually is available in our digital library an online access to it is set as public so you can get it instantly.*

*Our books collection saves in multiple countries, allowing you to get the most less latency time to download any of our books like this one.*

*Kindly say, the update apple tv software manually is universally compatible with any devices to read.*

## **Update Apple Tv Software Manually**

Update Apple TV software manually process, gives not disrupted entertainment when you are watching your favorite TV shows, Movies, Listen to music cause of Software updated can't happen in the background process. To update Apple TV software, you must have to stop video screen that runs TV screen. Here giving on how to update your …

#### **How to update Apple TV software manually: if updates are ...**

If you're in a hurry to watch a movie, listen to music, or do something else when it happens, however, you may not want to update right then and there. Luckily, you can check for and apply Apple TV software updates at any time. Here's how to go about it. How to manually update tvOS on the Apple TV. Open the Settings app.

#### **How to manually check for software updates on your Apple TV**

On Apple TV 4K or Apple TV (4th generation), go to Settings > System > Software Updates and Select Update Software. \* If there's an update, select Download and Install. Wait for your Apple TV to download the update. Don't disconnect or unplug your Apple TV until the update completes.

#### **Update the software on your Apple TV - Apple Support**

Should this happen to you, you will need to check for updates manually and this tutorial will teach you how to do just that. How to update software on 4th generation Apple TV. Step 1: To check for updates, go to Settings → System → Software Updates and select Check for Update. If an update is available, a message will appear.

#### **How to update your Apple TV software - idownloadblog.com**

Another approach is to update tvOS manually through IPSW via iTunes, a USB cable, and a computer, but that's a bit more technical and rarely necessary, thus whenever possible you should rely on the automatic update feature of tvOS, or update manually through the Apple TV Software Update mechanism as shown above.

## **How to Update Apple TV tvOS Software - OS X Daily**

How to Install iOS 11 Manually with IPSW Firmware and iTunes September 24, 2017 While most users should update to iOS 11 using the standard software update mechanisms within Settings app or iTunes, another more technical option is available that utilizes device-specific firmware (IPSW) to install iOS 11 onto an iPhone or iPad.

## **How to Install iOS 11 Manually with IPSW Firmware and ...**

Does anyone know how to manually install firmware onto your Apple TV? I have been trying over and over again to update my apple tv to the latest version (3.0.2) of the software. It downloads the update just fine and then I select update now.

## **Manually install Update/Firmware? Downlo… - Apple Community**

Updating the latest firmware (4.4.2) on the Apple TV 2 can be a little tricky and it requires directly connecting your Apple TV to your computer - this clips demonstrates the process.

## **Apple TV Firmware Update Process**

Software Update: Keep your Apple TV up-to-date with automatic installation of available software updates. Setup: Use an iPhone, iPad, or iPod touch with iOS 7 to automatically transfer network settings, your Apple ID, and language preferences to Apple TV (3rd generation). This isn't available for iPhone 4 and iPad 2.

## **About Apple TV (2nd and 3rd generation) software updates ...**

[Freebsd Set Clock Manually](http://jira.paetep.com/freebsd_set_clock_manually.pdf), [Briggs And Stratton Quantum Xm 50 Service Manual,](http://jira.paetep.com/briggs_and_stratton_quantum_xm_50_service_manual.pdf) [Adjust Valves C13 Cat Engine](http://jira.paetep.com/adjust_valves_c13_cat_engine.pdf) , [No Solution Math Problems,](http://jira.paetep.com/no_solution_math_problems.pdf) [Federalist 10 Guide Answers,](http://jira.paetep.com/federalist_10_guide_answers.pdf) [archaeology theories methods and practice sixth](http://jira.paetep.com/archaeology_theories_methods_and_practice_sixth_edition.pdf) [edition,](http://jira.paetep.com/archaeology_theories_methods_and_practice_sixth_edition.pdf) [Managerial Statistics Keller Answers](http://jira.paetep.com/managerial_statistics_keller_answers.pdf), [n2 mathematics previous question papers,](http://jira.paetep.com/n2_mathematics_previous_question_papers.pdf) [Who Do I Talk To Yada](http://jira.paetep.com/who_do_i_talk_to_yada_house_of_hope_2_neta_jackson.pdf) [House Of Hope 2 Neta Jackson,](http://jira.paetep.com/who_do_i_talk_to_yada_house_of_hope_2_neta_jackson.pdf) [The Big Goodbye Kindle Edition Michael Lister,](http://jira.paetep.com/the_big_goodbye_kindle_edition_michael_lister.pdf) [Isuzu 4bc2 Engine Specs](http://jira.paetep.com/isuzu_4bc2_engine_specs.pdf), [The](http://jira.paetep.com/the_storytelling_god_seeing_glory_of_jesus_in_his_parables_jared_c_wilson.pdf) [Storytelling God Seeing Glory Of Jesus In His Parables Jared C Wilson](http://jira.paetep.com/the_storytelling_god_seeing_glory_of_jesus_in_his_parables_jared_c_wilson.pdf), [Ford Focus Manuale,](http://jira.paetep.com/ford_focus_manuale.pdf) [Canon Powershot](http://jira.paetep.com/canon_powershot_a460_service_manual_download.pdf) [A460 Service Manual Download,](http://jira.paetep.com/canon_powershot_a460_service_manual_download.pdf) [Sadlier Oxford Math Workbook Answers Grade 7,](http://jira.paetep.com/sadlier_oxford_math_workbook_answers_grade_7.pdf) [Craftsman Leaf Blower Model](http://jira.paetep.com/craftsman_leaf_blower_model_358_manual.pdf) [358 Manual,](http://jira.paetep.com/craftsman_leaf_blower_model_358_manual.pdf) [Tncc Test Questions 2012,](http://jira.paetep.com/tncc_test_questions_2012.pdf) [best american essays sixth college edition](http://jira.paetep.com/best_american_essays_sixth_college_edition.pdf), [Solution Manual Of Calculus](http://jira.paetep.com/solution_manual_of_calculus_by_howard_anton_7th_edition_pdf.pdf) [By Howard Anton 7th Edition Pdf,](http://jira.paetep.com/solution_manual_of_calculus_by_howard_anton_7th_edition_pdf.pdf) [Tecumseh Engines 2 Cycle Troubleshooting,](http://jira.paetep.com/tecumseh_engines_2_cycle_troubleshooting.pdf) [Renault Megane Cabriolet](http://jira.paetep.com/renault_megane_cabriolet_service_manual.pdf) [Service Manual](http://jira.paetep.com/renault_megane_cabriolet_service_manual.pdf), [sterile processing certification study guide,](http://jira.paetep.com/sterile_processing_certification_study_guide.pdf) [Model 2 Forelimb Similarities Answer Key,](http://jira.paetep.com/model_2_forelimb_similarities_answer_key.pdf) [Bissell](http://jira.paetep.com/bissell_user_manual.pdf) [User Manual](http://jira.paetep.com/bissell_user_manual.pdf), [Air Shields Ti500 Service Manual,](http://jira.paetep.com/air_shields_ti500_service_manual.pdf) [N6 Civil Engineering Learnership,](http://jira.paetep.com/n6_civil_engineering_learnership.pdf) [Reinforcement And Study](http://jira.paetep.com/reinforcement_and_study_guide_primate_evolution_answers.pdf) [Guide Primate Evolution Answers](http://jira.paetep.com/reinforcement_and_study_guide_primate_evolution_answers.pdf), [physics paper 1 grade 12 memo,](http://jira.paetep.com/physics_paper_1_grade_12_memo.pdf) [Modern Control Engineering By Katsuhiko](http://jira.paetep.com/modern_control_engineering_by_katsuhiko_ogata.pdf) [Ogata,](http://jira.paetep.com/modern_control_engineering_by_katsuhiko_ogata.pdf) [Mercury 99 Service Manual,](http://jira.paetep.com/mercury_99_service_manual.pdf) [1990 Ford Ranger Clutch Repair Manual](http://jira.paetep.com/1990_ford_ranger_clutch_repair_manual.pdf)